# Wordpress

# Infos principales

- Basé sur une navigation très visuelle>≠ de spip
- Pour la construction, on peut s'affranchir du HTML donc accessible et gérable facilement
- Construction par « bloc »
- Ajout de fonctionnalités assez simples : widgets dont la plupart peuvent être chargés depuis des sites gratuits .
- Notion de pages, et d'articles , 2 structures très différentes et à bien différencier
- La construction de base se passe à parti de templates simples, prédéfinies et proposés par Wordpress.org ou pour le CNRS sur la base du Kitwordpress laboratoire, mais on peut aussi définir soimême une architecture à partir d'un « pagebuilder ». Cependant plus long car dans les pages pré-construites certaines fonctionnalités de base sont pré-intégrées

# Exemple de l'interface de gestion d'une architecture et d 'un contenu de site: le backoffice ou tableau de bord

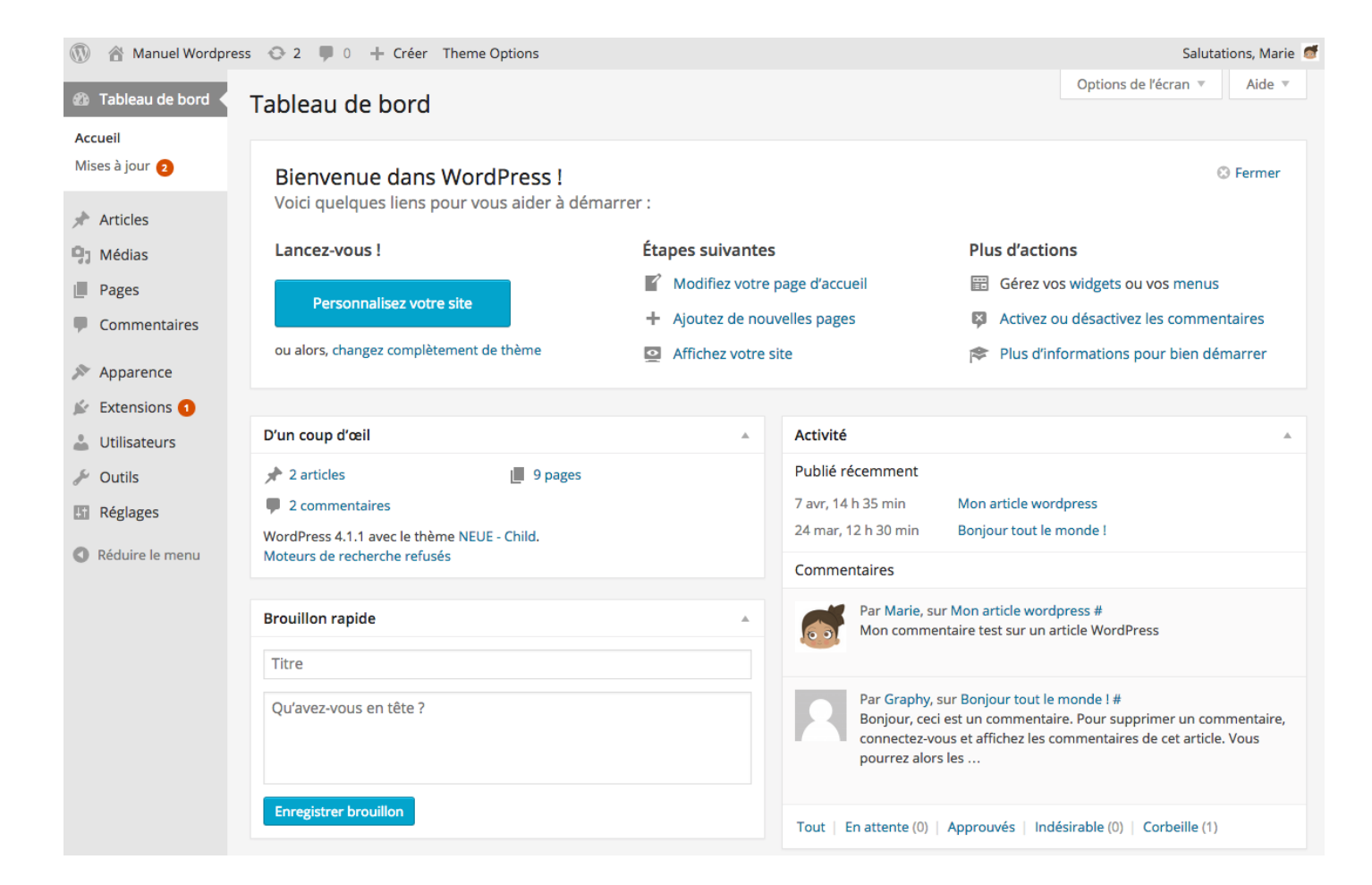

# Concevoir un site

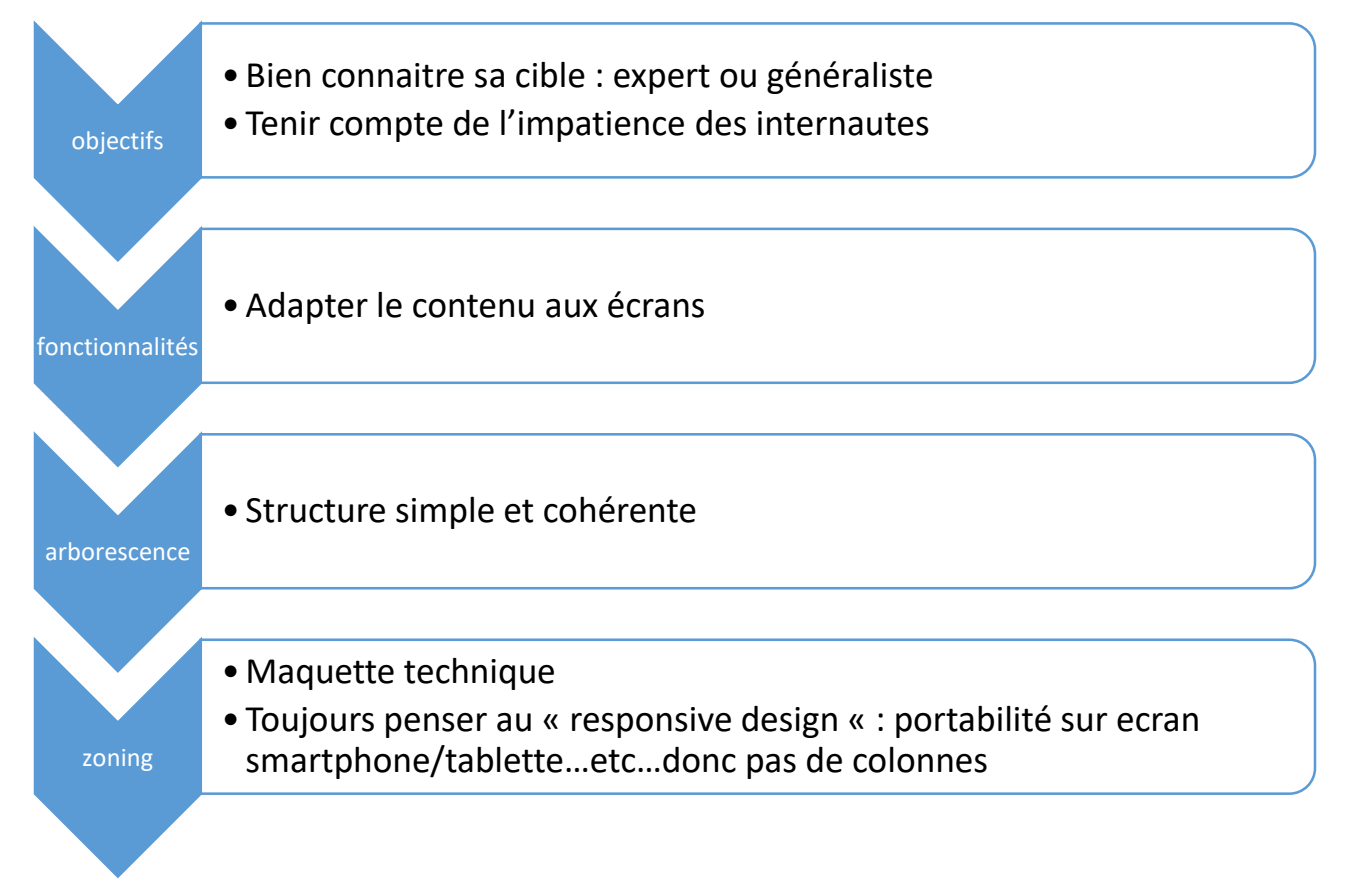

Règles des « 3 clics » : on ne doit pas faire plus de « 3clics » pour trouver l'infos. Au dessous du 3ème niveau, le site est peu lisible

# Les 5 règles pour construire l'arborescence d'un site:

*L'arborescence permet d'avoir une vision globale du site web et des parcours de navigation avant de réaliser les maquettes des pages principales. Surtout, faire un plan, c'est hiérarchiser, faire des choix, ce qui peut prendre du temps et créer des discussions dans une équipe. Sans une navigation bien pensée, un site web, aussi joli soit-il soit-il, a peu de chances d'atteindre ses objectifs*

## • **Règle n°1 – Définir vos cibles**

•

- A qui vous adressez-vous : au grand public, à des professionnels, à des institutionnels, à tous en même temps ?
- Les contenus ne sont cependant pas forcément les mêmes pour chacune de vos cibles. Les professionnels sont peut-être sensibles à certains arguments auxquels le grand public ne sera pas du tout réceptif. Cette réflexion peut par exemple vous amener à opter pour un système de profiling qui va se concrétiser par la mise en place de menus dédiés à chacune des cibles. Exemple :
- Menu 1 : Services aux professionnels/Menu 2 : Services aux particuliers,/Menu 3 : Presse/etcc …

## • **Règle n°2 – Recenser vos contenus**

- Essayer de recenser tous les contenus que vous souhaitez publier. Dans un premier temps, dressez la liste au kilomètre de tous les contenus que vous avez besoin de présenter à vos publics. Une fois que vous les avez listés
- Certaines méthodes de structuration des contenus comme le *card sorting* ou le *persona* peuvent s'avérer particulièrement utiles si vous avez des doutes sur la manière d'articuler votre site.

## • **Règle n°3 – Analyser les arborescences des sites de vos concurrents/partenaires**

## • **Règle n°4 – Penser au référencement naturel**

- Dans le cadre de la construction de la structure de votre site web, il y a 2 principaux points à prendre en compte pour en optimiser le référencement naturel :
- le nombre de pages : plus votre site comptera de pages de contenus (300 mots minimum par page), mieux il sera positionné dans les pages de résultats des moteurs de recherche,
- les intitulés des menus : lorsque c'est possible, essayez d'utiliser des mots-clés stratégiques pour votre activité en intitulés de menus.
- Petite astuce pour faire en sorte que votre site soit optimisé sur ces deux points : si c'est possible, pensez à intégrer à votre arborescence un espace « *Emploi* » avec des fiches de poste descriptives des différents métiers présents dans votre entreprise. Vous augmenterez ainsi le nombre de page du site et serez naturellement amenés à<br>utiliser des mots-clés en rapport avec votre activité. Pa

## • **Règle n°5 – Faites simple !**

Mettez-vous à la place de l'internaute qui va visiter votre site : il faut que le site soit intuitif et que l'ergonomie soit la plus efficace possible. Par conséquent, veillez à ce que les intitulés de vos menus et sous-menus soient les plus explicites possibles. Restez simples pour être efficaces !

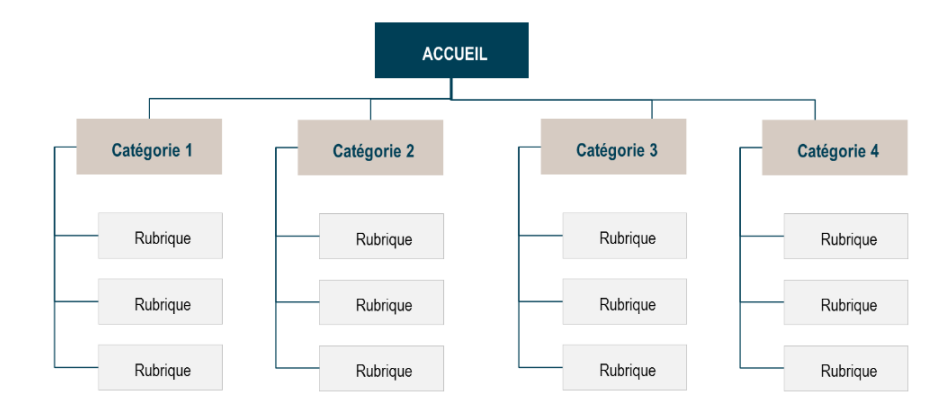

# Architecture génerale d'une page d'accueil

- Menu de navigation principal, avec éventuellement un menu secondaire qui apparait au survol du menu principal
- Menu de navigation secondaire, il peut s'agit du menu enfant de l'élément sélectionné dans le menu principal, mais il peut également s'agir d'un menu complètement différent
- Moteur de recherche interne, avec un ou plusieurs axes de recherche
- Barre latérale, où on peut favoriser la navigation horizontale via des suggestions de produits ou d'articles,
- Pied de page, avec un accès aux principales catégories du site ou à des pages clés

# Bien intégré la différence entre la notion d'articles et celle de pages

# **Les articles :**

- Servent à afficher un contenu « **dynamique** » et sont liés à la chronologie du site. Le contenu est mis à jour en fonction de son actualité, c'est la partie « blog » du site.
- Ils ont classés dans des « catégories », par date et apparaissent souvent sur la page accueil

## **Les pages :**

- Les pages servent à afficher les informations « **statiques** » dans le site. Elles ne sont donc pas mises à jour régulièrement et ne sont pas liées à la chronologies du site.
- Elles peuvent se grouper pour créer un menu déroulant avec les attributs »parents »/ »enfants »
- Elles peuvent avoir des modèles de mise en page différents

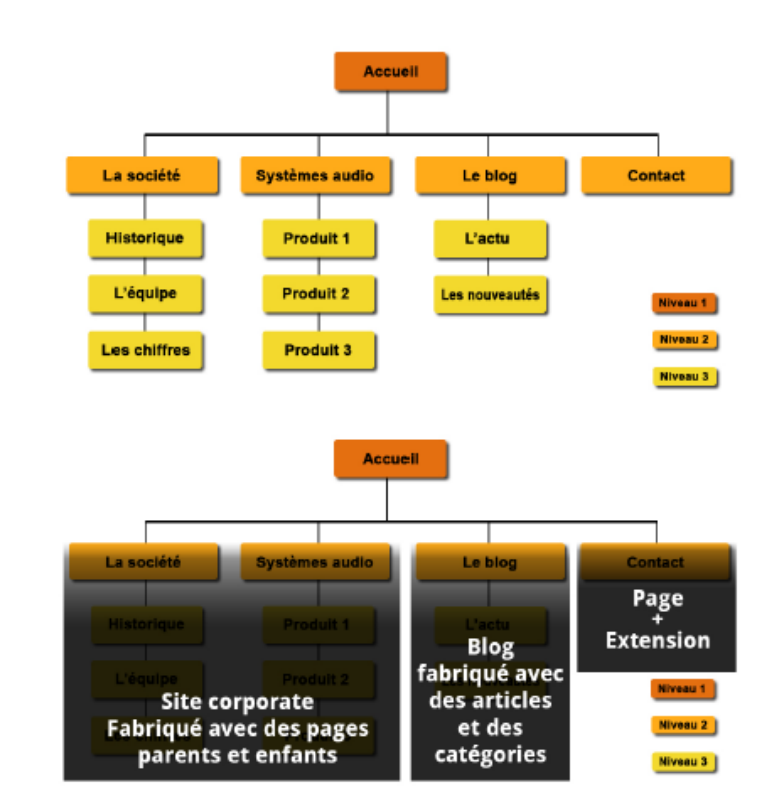

- **Caractéristiques des articles**
- **Ils apparaissent sur votre blog dans un ordre chronologique inversé** (les plus récents en premier) si vous avez une partie blog sur votre site.
- **Ils peuvent être classés** dans des catégories pour mieux les organiser et créer des rubriques sur son blog.
- **Ils peuvent comporter des étiquettes**, c'est-à-dire des mots clés qu'on leur associe pour un classement encore plus fin du contenu [de votre site. Par exemple, si vous avez une grande rubrique «](https://www.notuxedo.com/etiquettes-wordpress/) Recettes de cuisine » qui regroupe des centaines de recettes, vous pouvez associer à vos articles des étiquettes comme « Pâtisserie », « Viande », « Poisson » pour permettre à vos lecteurs de trier plus finement les recettes.
- **Ils figurent dans votre flux RSS** : le flux RSS est le résumé des derniers articles de votre blog, les lecteurs peuvent s'y abonner pour être informés en temps réel de vos dernières publications ; ce flux RSS peut aussi servir à créer des newsletters automatiques qui reprennent les articles les plus récents de votre blog

## **Les pages sur WordPress : du contenu qui dure!**

Sur WordPress, une page correspond à un contenu plus « permanent »… mais les pages ont elles aussi des caractéristiques bien précises !

## **Caractéristiques d'une page WordPress**

- Ne peuvent pas être rattachées à une catégorie ou des étiquettes… mais **elles peuvent être hiérarchisées**. On peut définir une page « Parent » et des pages « Enfant ».
- **Peuvent avoir un template personnalisé** : on peut ainsi créer des pages au design totalement sur mesure, là où les articles suivent un même modèle. Par exemple, on peut créer un modèle de page « Pleine page »… et un autre modèle de page avec une colonne à droite.
- **N'apparaissent pas dans votre flux RSS**.
- **Sont souvent ajoutées par défaut à votre menu principal** : si vous n'avez pas encore défini de [menu, les pages fraîchement créées sur votre blog WordPress seront souvent ajoutées](https://www.notuxedo.com/menus-wordpress/)  automatiquement au menu principal du blog.

# Les widgets ( ou fonctionnalités )

Des plugins pré-existants, téléchargeables :

- Newsletters : ex) https://www.mailpoet.com/
- Gestions des réseaux sociaux
- Formulaires de contact
- …etc…

*https://siteorigin.com/*

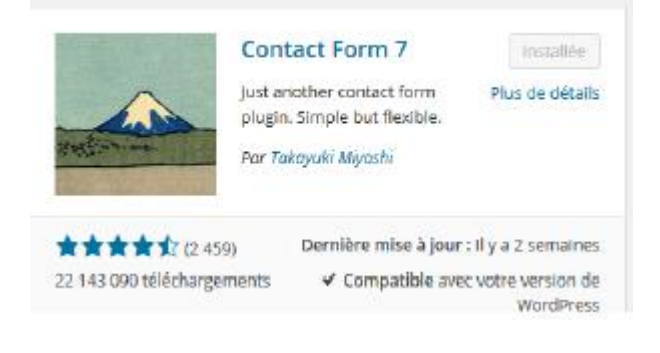

# KitWeb labo CNRS

# https://kit-demo.cnrs.fr/

Actualités : Tous les articles , flux RSS

Kit Web du CNRS

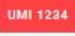

Le Laboratoire

## Laboratoire de Demo

Ce site est une démonstration de l'utilisation du kit Web du CNRS. Thème wordpress simple et personnalisable qui permet de donner une visibilité en ligne aux laboratoires, à leurs missions, leurs actualités...

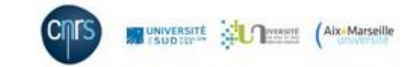

En savoir plus ...........

Les Actualités

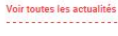

L'agenda

**Les Publications** 

Français -

L'annuaire

Q

• Actualités sur la page d'accueil, Nbre ajustable

• Couleur modulable

- Affichage des partenaires O/N
- Newsletters O/N (formulaire d'inscirption)

### La culture manga change d'ère

.<br>À la veille du Festival international de la bande dessinée d'Angoulême, Cécile Sakai, directrice de l'institut français de recherche sur le Japon. fait le point depuis Tokyo sur l'influence internationale du manga, et notamment sur son succès en France.

Peut-on faire confiance

Alors que nous faisons de plus en plus appel à des systèmes d'aide à la décision, s'en remettre à des machines ne nous fait-il pas perdre un peu de notre humanité ? De surcroît, les

programmes ont beau disposer d'une logique «froide», ils ne sont pas exempts de préjugés. Les chercheurs planchent pour leur injecter de

à l'intelligence artifi-

cielle?

la «morale».

Le printemps des robots océaniques

Une nouvelle classe de robots a permis d'étudier pour la première fois un cycle complet de croissance du phytoplancton dans l'Atlantique Nord. Des chercheurs viennent ainsi d'établir le début de la floraison de ces microalgues, vitales pour lutter contre l'effet de serre.

**Suivez-nous** 

 $0000$ 

La cartographie au ser-

# vice des secours

En cas de catastrophe naturelle, les services d'urgence s'engagent dans une course contre la montre pour apporter aux victimes une assistance rapide. Parmi les premiers sur le pont, les cartographes de crise dont le rôle consiste à suivre l'impact de cette catastrophe afin de guider les secours.

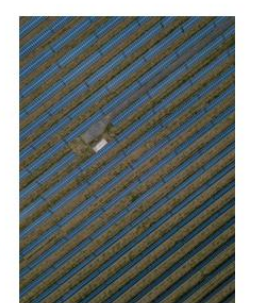

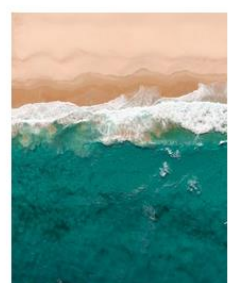

La Recherche

**KitWeb labo CNRS** 

https://kit-demo.cnrs.fr/

 $0000$ 

«froide», ils ne sont pas exempts de préjugés. Les chercheurs planchent pour leur injecter de la «morale».

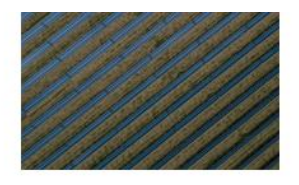

### L'essor des circuits courts énergétiques

Que ce soit à l'échelle d'un bâtiment, d'un quartier ou d'une ville, il est désormais possible d'autoconsommer l'électricité produite localement grâce au renouvelable. Le point sur les dernières avancées techniques et législatives, à l'occasion du colloque Énergie qui se déroule lundi 29 janvier au siège du CNRS.

- Zone téléchargement : pour  $\bullet$ RA/flyer...etc...
- Agenda possible  $\bullet$

## **Téléchargements**

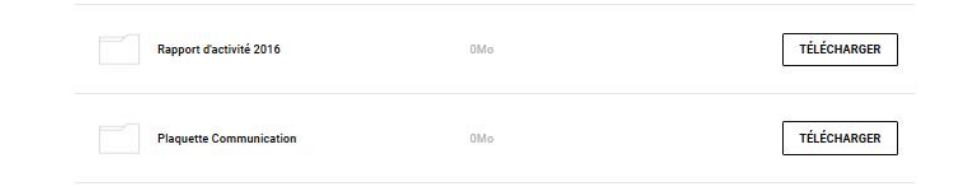

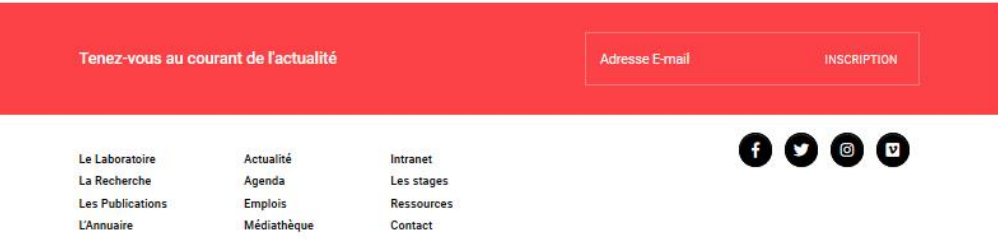

# Les autres pages et spécificités :

- Partenaires sur la page d'accueil Permet d'afficher les partenaires sur la page d'accueil.( gestion des logos)
- Newsletter sur la page d'accueil Permet d'afficher le formulaire d'inscription à la Newsletter en pied de page sur tout le site Internet.
- Nombre d'actualités page actualités: ajustable
- Nombre d'événements page agenda :ajustable
- Nombre de contacts page contact: ajustable
- Page liste…

Choisissez la page correspondante aux menus de navigation du site Internet.

- Médias
	- La bibliothèque de médias regroupe l'ensemble des médias (Images ; Vidéos ; Fichiers téléchargeables). Ces médias sont classés par année et par mois de téléchargement sur votre site.
	- Deux champs supplémentaires ont été ajoutés au Kit CNRS :
		- 1. Crédits
		- 2. Légende

# Les autres page et spécificités :

- Spécifications du Kit CNRS
- Des modèles de pages ont été spécialement développer pour le Kit.
	- Liste Médiathèque

Ce modèle permet à la page « Médiathèque » de lister toutes les images enregistrées dans la partie« Médiathèque ».

• *Liste des actualités*

Ce modèle permet à la page **« Les Actualités »** de lister toutes les actualités enregistrées dans la partie **« Actualités »**.

• *Liste des contacts*

Ce modèle permet à la page **« l'annuaire »** de lister tous les contacts enregistrés dans la partie **« Annuaire »**.

• *Liste des emplois*

Ce modèle permet à la page **« Emploi »** de lister tous les emplois enregistrés dans la partie **« Emploi »**.

• *Liste des publications*

Ce modèle permet à la page **« Les Publications »** de lister toutes les publications enregistrés dans la

partie **« Publication »**.

# KIT CNRS, les fonctionnalités intégrées

**Newsletter** : Gestion et création de liste et d'envoi de newsletter Documentation : https://fr.wordpress.org/plugins/newsletter/

**Polylang** : Gestion et création de contenu multilingues Documentation : https://fr.wordpress.org/plugins/polylang/

**Ninja Forms** : Gestion et création de formulaires Documentation : https://fr.wordpress.org/plugins/ninja-forms/

**Pods** : gestion et création de types et de champs de contenu personnalisés Documentation : https://fr.wordpress.org/plugins/pods/

**Super Socializer** : Gestion et lien de contenu avec les principaux réseaux sociaux.

Documentation : https://fr.wordpress.org/plugins/super-socializer/

**Yoast SEO** : Gestion du référencement sur les moteurs de recherche. Documentation : https://fr.wordpress.org/plugins/wordpress-seo/

**MetaSlider :** gestion et création de diaporama Documentation : https://fr.wordpress.org/plugins/ml-slider/

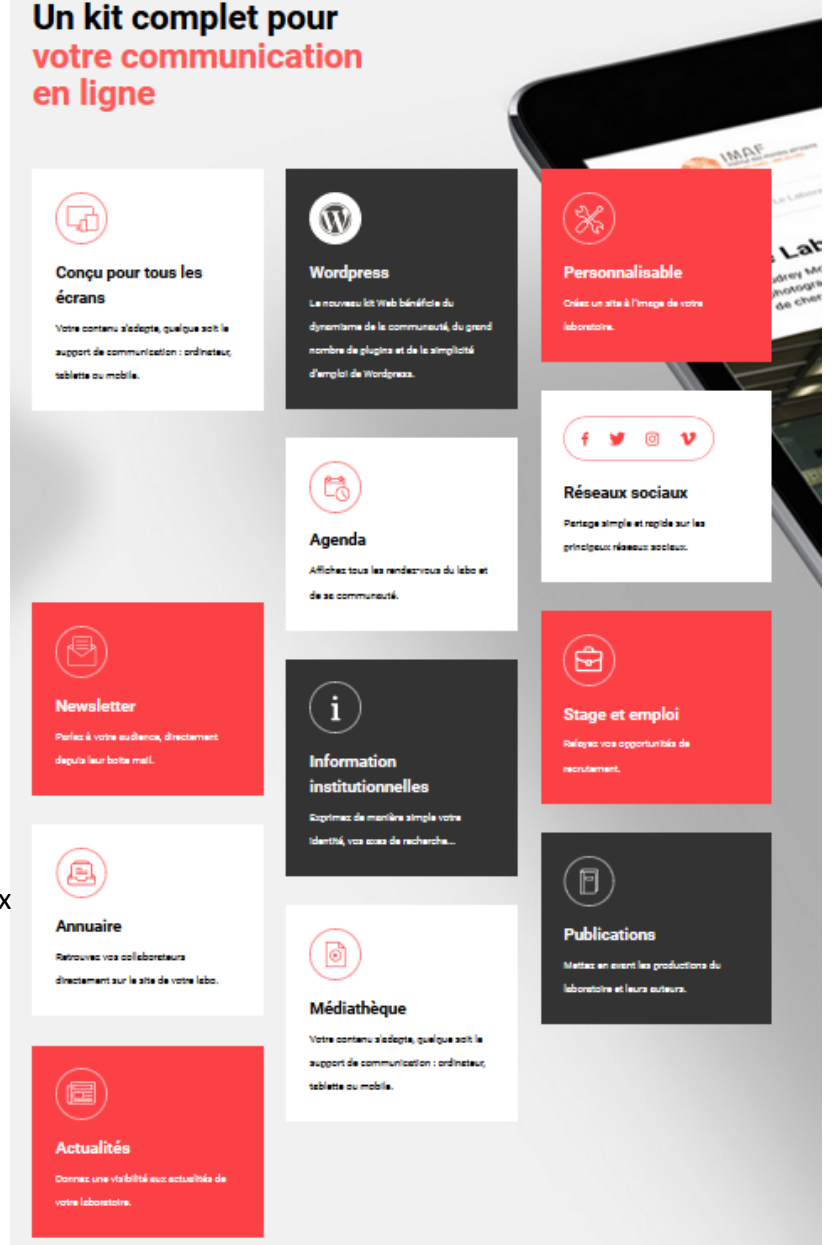

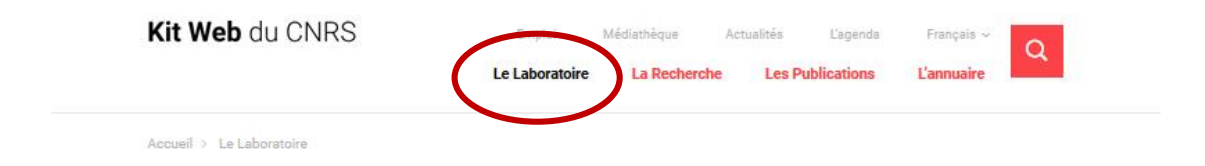

## Le Laboratoire

Vous pouvez utiliser cette section pour présenter l'activité de votre labo, son organisation, ses tutelles et partenaires...

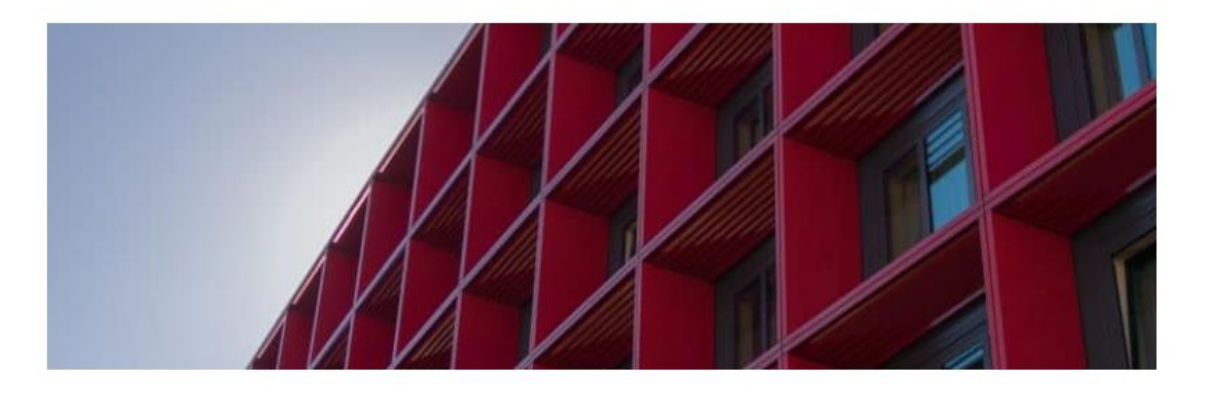

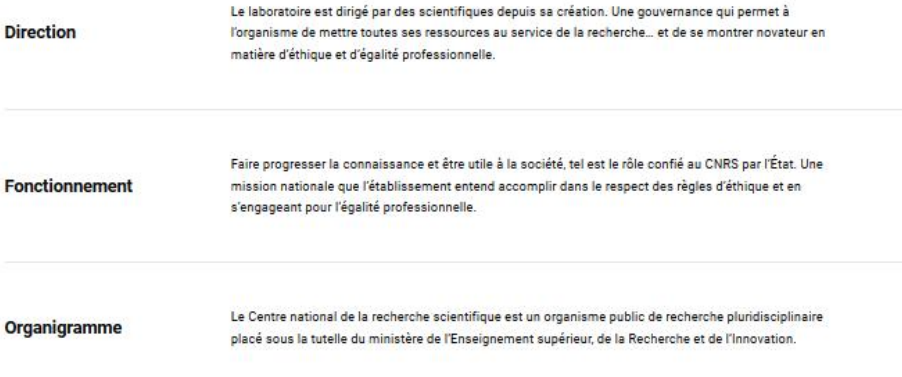

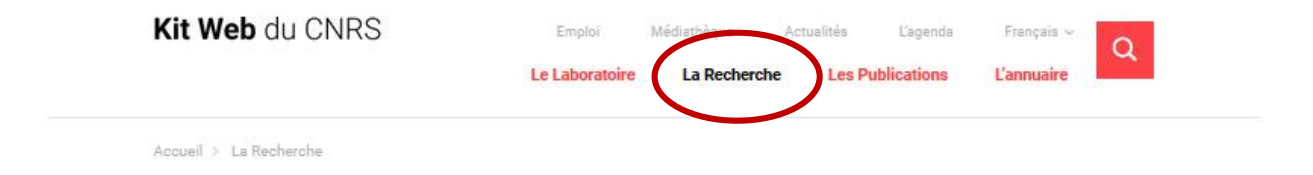

# La Recherche

Expliquez ici les grands axes de recherche de votre laboratoire. Chaque sujet peut être décliné sur une page à part entière, cliquable dans la liste ci-après.

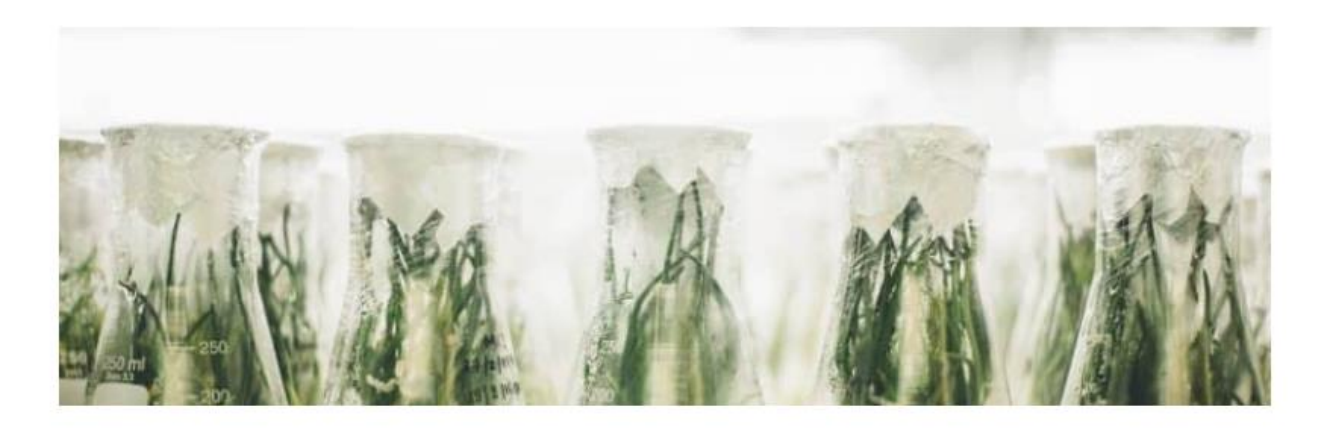

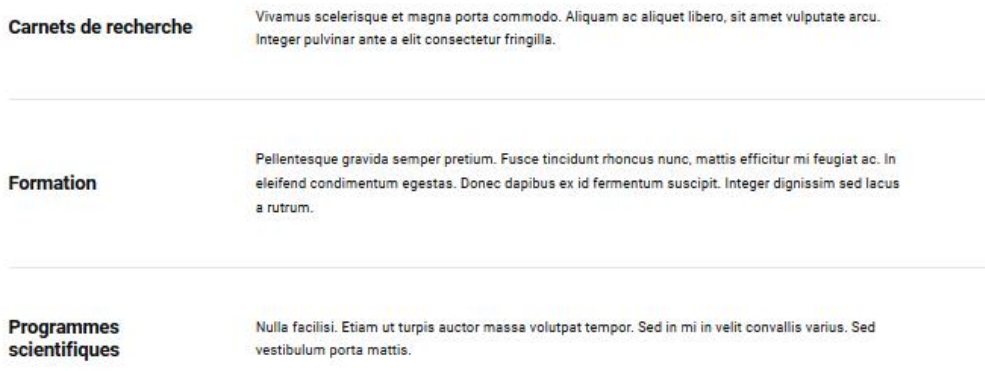

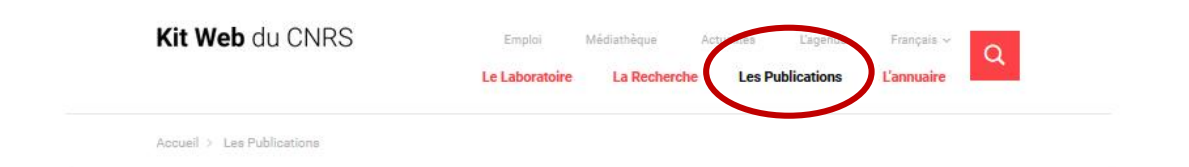

## **Les Publications**

Papiers, articles, revues... retrouver les dernières publications de nos chercheurs.

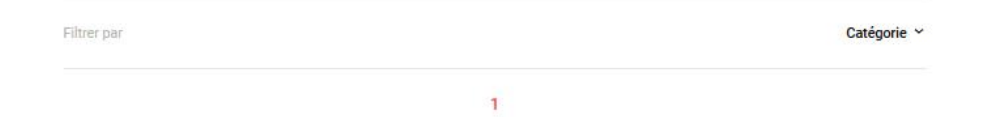

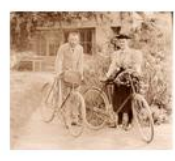

#### **Denis Guthleben**

### Marie Curie, la pionnière aux deux Nobel

Il y a tout juste 150 ans, le 7 novembre 1867, naissait Marie Curie. Alors que de nombreux événements sont prévus cette année pour célébrer cette scientifique de génie, dont une grande exposition au Panthéon, l'historien Denis Guthleben revient sur son parcours marqué, entre autres, par l'obtention de deux prix Nobel dans des disciplines différentes.

### En savoir plus

----------

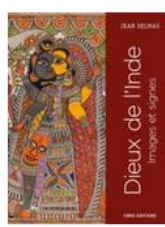

#### **Jean DELMAS**

### Dieux de l'Inde

L'Inde fourmille d'images et de signes religieux sur les murs de ses temples, dans ses musées et ses modestes sanctuaires domestiques. Guidant le lecteur dans le dédale du panthéon hindou, ce livre richement illustré lui fera découvrir le sens des figures divines.

En savoir plus ..........

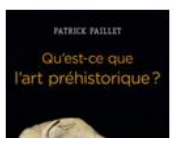

#### **Patrick PAILLET**

### Qu'est-ce que l'art préhistorique ?

L'irruption soudaine des images au début du Paléolithique supérieur, il y a environ 40 000 ans, révèle les extraordinaires capacités cognitives des premiers hommes modernes et pose la

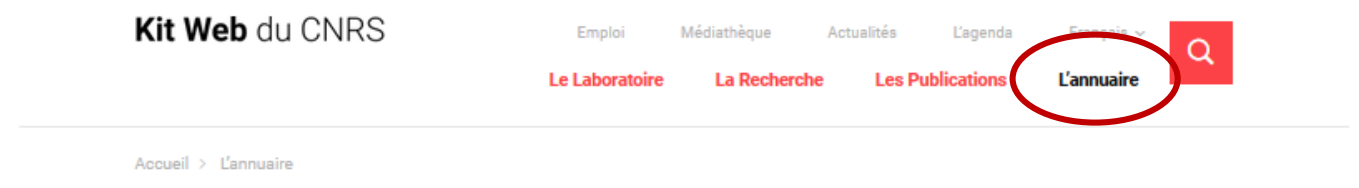

# **L'annuaire**

Retrouvez les profils de toute l'équipe du laboratoire.

Filtrer par Organisation  $\sim$ B **Octave Brunault** D **Marjolaine Dumont** 

> Afficher plus de contacts ------------------

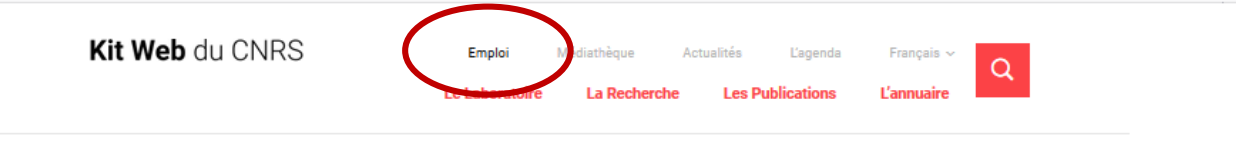

**Emploi** 

Accueil > Emploi

Stages, thèses, CDD/CDI, retrouvez toutes les opportunités d'emploi du laboratoire.

Filtrer par

Typologie  $\sim$ 

**CDD** 

jusqu'au 31 décembre 2018 **Assistant social (H/F)** 

L'assistant(e) social(e) a pour mission d'étudier les demandes sociales des agents et recherche des solutions en relation avec l'environnement de travail et les organismes extérieurs.

Télécharger la fiche de l'offre 

Durée du contrat : Auditeur des utilisateurs d'aéronefs sans personne à bord  $(H/F)$ 

> L'auditeur/trice contribue à l'élaboration et la mise en œuvre de la politique aéronautique définie par le Directeur de la sûreté du CNRS.

**Stane M2** 

36 mois

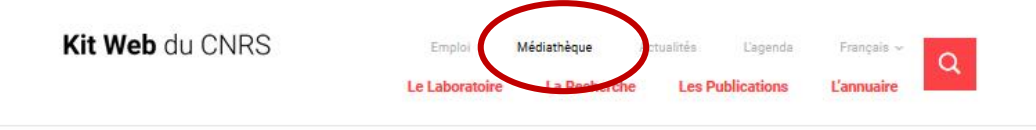

Accueil > Médiathèque

# Médiathèque

Photos et vidéos issues de nos recherches.

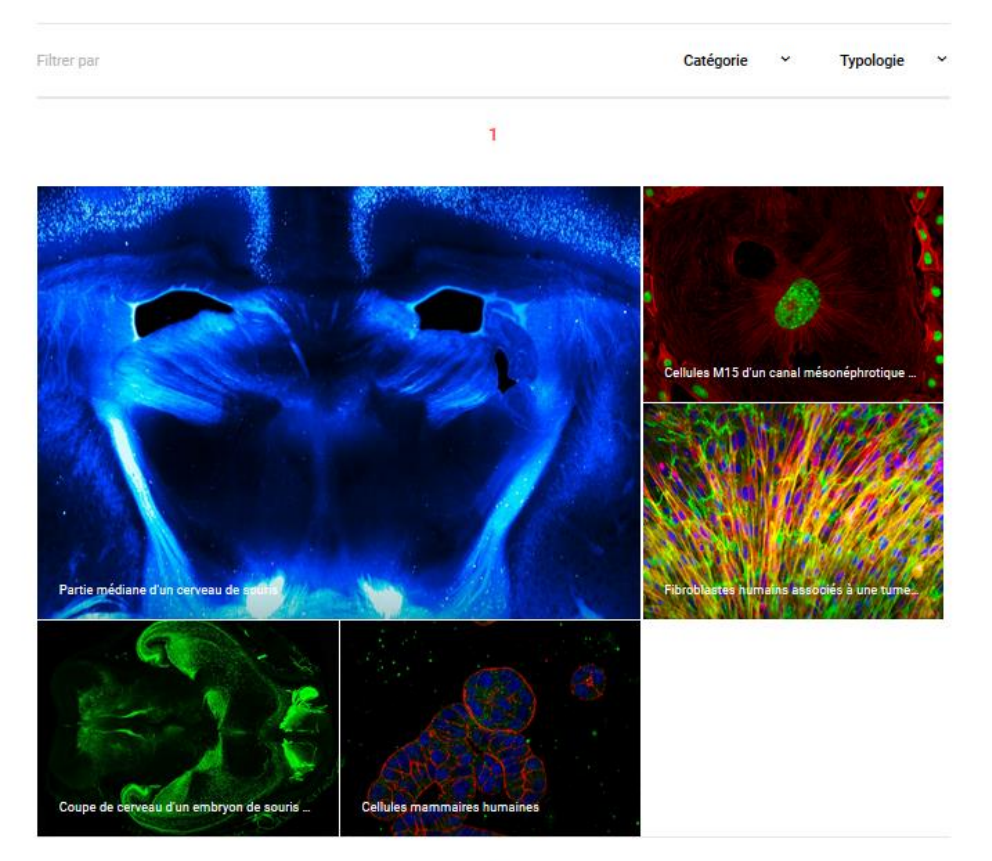

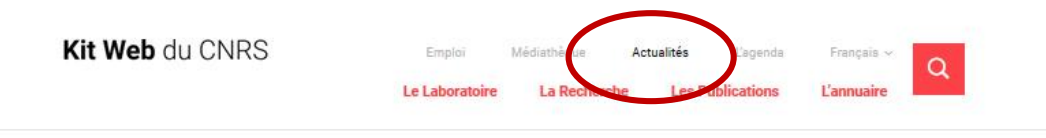

Accueil > Les Actualités

## Les Actualités

Suivez toutes les actualités du laboratoire et de sa communauté.

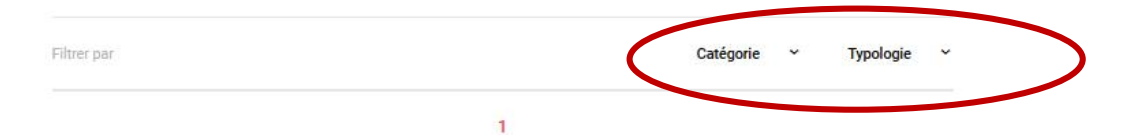

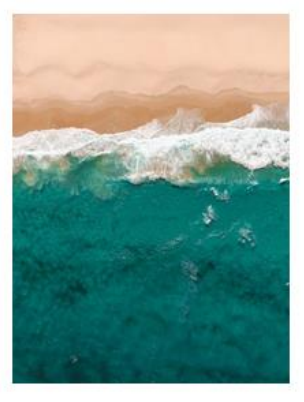

## Le printemps des robots océaniques

Une nouvelle classe de robots a permis d'étudier pour la première fois un cycle complet de croissance du phytoplancton dans l'Atlantique Nord. Des chercheurs viennent ainsi d'établir le début de la floraison de ces microalgues, vitales pour lutter contre l'effet de serre.

### La culture manga change d'ère

À la veille du Festival international de la bande dessinée d'Angoulême, Cécile Sakai, directrice de l'institut français de recherche sur le Japon, fait le point depuis Tokyo sur l'influence internationale du manga, et notamment sur son succès en France.

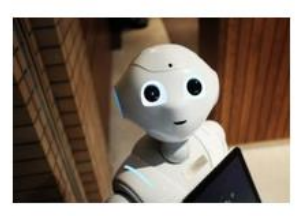

### **Peut-on faire confiance** à l'intelligence artificielle?

Alors que nous faisons de plus en plus appel à des systèmes d'aide à la décision, s'en remettre à des machines ne nous fait-il pas perdre un peu de notre humanité ? De surcroît, les programmas ont haau disposar d'una logique

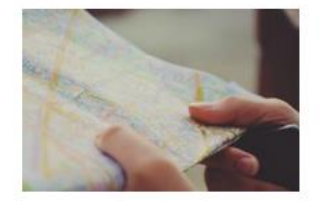

### La cartographie au service des secours

En cas de catastrophe naturelle, les services d'urgence s'engagent dans une course contre la montre pour apporter aux victimes une assistance rapide. Parmi les premiers sur le pont, les cartographes de crise dont le rôle consiste à suivre l'impact de cette catastrophe afin de guider les secours.

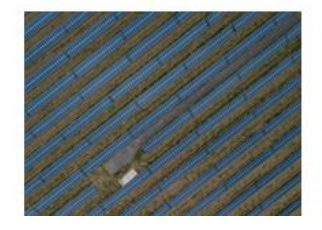

S'abonner à la newsletter du lab

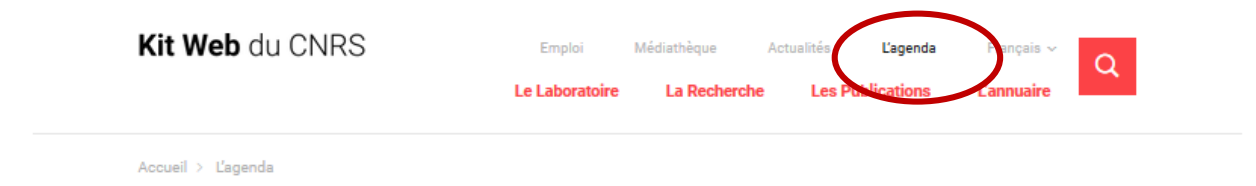

# L'agenda

Colloques, salons, évènements scientifiques, retrouvez tous les rendez-vous.

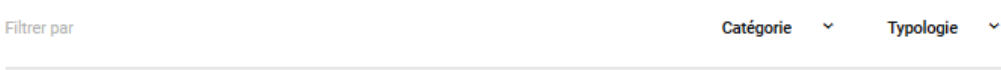

## Février 2018

**Cycle Femmes en sciences** 20 févr. → 31 déc. 2022 Dans le cadre des Cafés du quai des savoirs coordonnés par l'Université fédérale, le CNRS Midi-Pyrénées et l'association Femmes & Sciences, groupe Toulouse, proposent un cycle dédié aux femmes en sciences pour lever les stéréotypes.

27 févr. → 18 déc. 2021

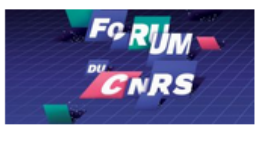

## Que reste-t-il à découvrir ?

À la Cité internationale universitaire de Paris, le CNRS vous donne rendezvous pour participer à la cinquième édition du forum du CNRS « Que restet-il à découvrir ? ».

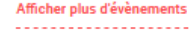

# Ce qui est intéressant sur les sites instituts même s'ils sont en dupral….

Fonctionnalités à prendre en compte : Sur la page lors du défilement : apparition de l'outil »menu » qui permet à tous moment de voir le contenu des deux menu principaux M1 et M2 . Exemple INEE

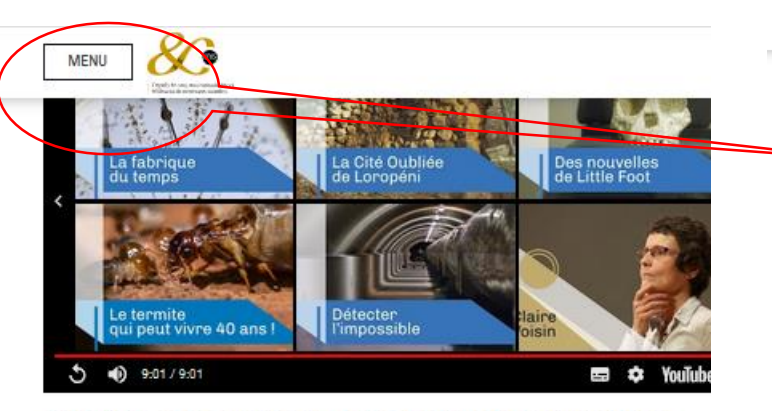

Sur les traces des premiers peintres d'Afrique | Reportage CNRS

Avec ses milliers d'abris décorés, le massif des Matopos, dans le sud-oi du Zimbabwe, s'impose comme l'un des lieux emblématiques de l'art par dans le monde. Dans ce reportage diffusé avec LeMonde.fr, partez avec équipe d'archéologues qui tente de remonter l'histoire de ces peintures énigmatiques.

Possibilités d'augmenter la police+imprimer la page

 $A - / A +$ 

Imprimer

₿

# **Agenda**

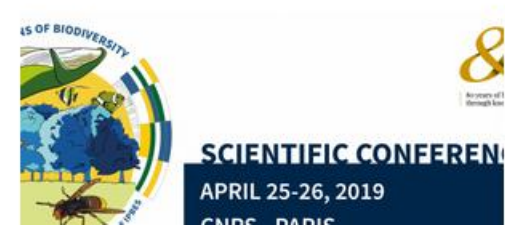

# **Accueil INEE** Organisation, missions, **istoire** Recherche Stratégie, structures et laboratoires **Innovation** Valorisation, partenariats entreprises International Coopération et rayonnement **Talents Prix et distinctions** Actualités Agenda Appels à candidature **Espace Labos** Librairie Annuaires Intranet 魚

**FERMER** 

Lun. 09/09/201 **Programm** 

Mer: 17/04/201 La biodiver *infectieuse* 

# Pour les réseaux ?

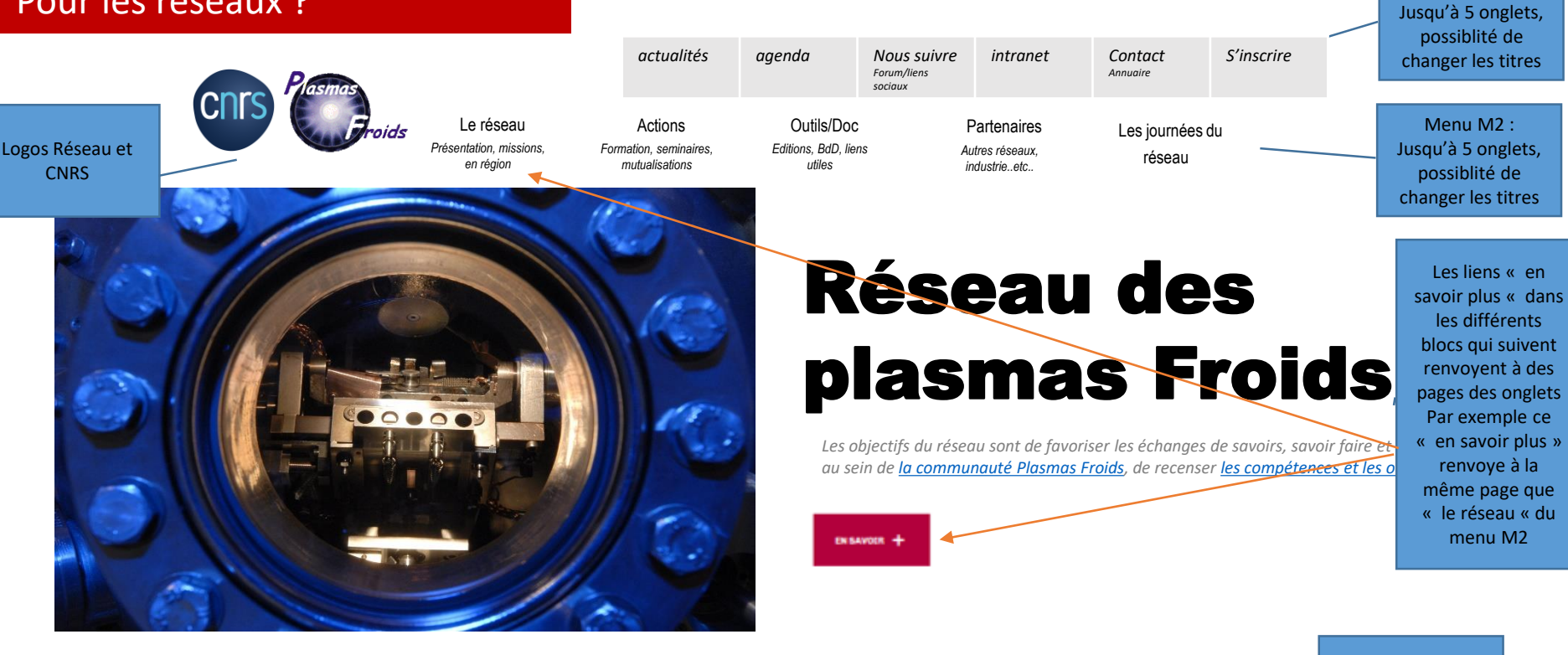

# À la une

## La Lettre

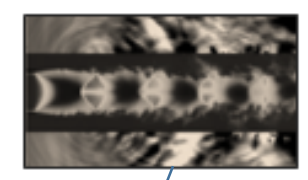

Avec une ou deux phrases de/présentation du conter/u

Une ou deux images pour la toute dernière actualité

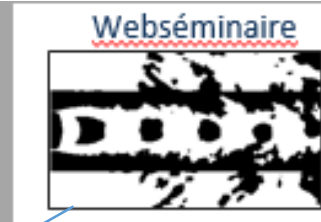

## Avec une ou deux phrases de présentation du contenu

### **Voir toutes nos actualités**

#### 07.03.2019

Le CNRS organise une rencontre scientifique « Lutte contre le racisme et l'antisémitisme : la contribution de la recherche. Repérer, nommer, évaluer. » le Mercredi **20 mars 2019.** 

#### 04.03.2019

Projet OpenEdition Data: quelle stratégie pour l'ouverture des données d'OpenEdition?

Humanités numériques

#### 27.02.2019

Mieux comprendre le climat urbain par une analyse fine des situations météorologiques

Sciences des territoires

#### 27.02.2019

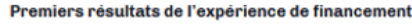

participatif OpenEdition Books Select : six titres publiés en accès ouvert

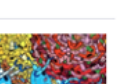

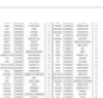

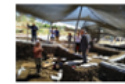

Fil d'actualités

Menu M1 :

Limité à 2 ou 3 evenements

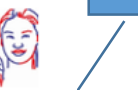

# Suite de la page d'accueil, Pour les réseaux

#### **Conférences**

- . 4th International Solvothermal and **Hydrothermal Association Conference**
- 52nd EHPRG Meeting · HPSP-16 Conference
- . 14th International Symposium on
- Metal-Hydrogen System • 8th International Conference on High Pressure Bioscience & Biotechnology
- 2014 Gordon Research Seminar on Research at High Pressure

## A voir aussi

#### 23.02.2019 PARUTION

Lire le dernier numéro de la lettre de l'InSHS

23 D2 2018 CNRS LE JOURNAL Des savants pour la République

#### 23.02.2018 PARUTION

Faire le travail de Dieu. Une anthropologie morale du pentecôtisme en Suède

#### 21.52.2019 PARUTION

Cahiers d'études africaines. Face à la sorcellerie

Actualités d'interet communauté mais pas portées par le réseau ( colloques autres, écoles, actions des partenaires…etc.. Exemples issus du réseau HP

Les actions partenariales ( inter-réseaux)???

# Nos fondamentaux

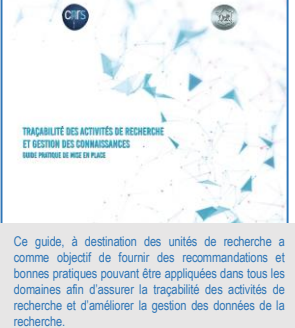

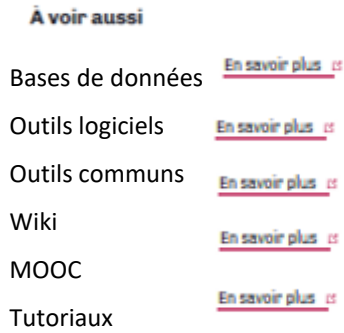

il s'agit de mettre en avant des bases de données, pages wiki, guides méthodologiques Des documents

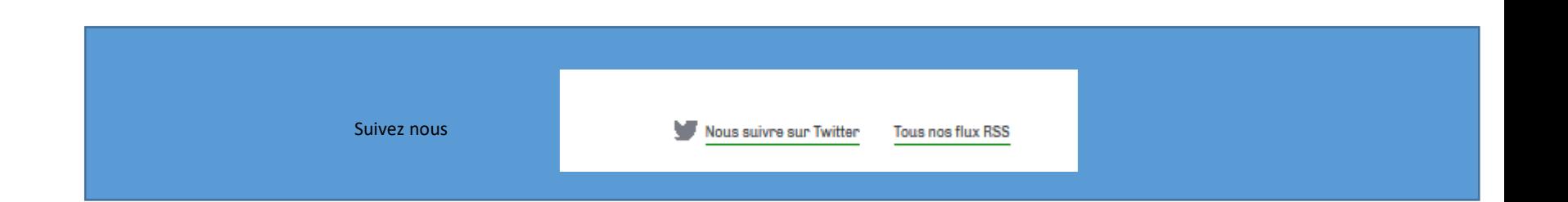

# Contact – Mentions légales

# Conclusions GT Web-Reseaux

- Avec WP , les pages sont modulables et facilement adaptables par les réseaux.
- On peut essayer de définir un squelette ad minima de page d'accueil et de quelques pages parents « classiques « et universelles pour tous les réseaux.
- Sélectionner quelques plugins ( voir ce qui existe déjà sous le kit labo et

éventuellement en rajouter)

- Newsletters
- Annuaire
- Formulaire de contact
- Espace privé
- Réseaux sociaux
- Forums…etc…
- Bien comprendre que chaque page sera modulable facilement, que le kit nous offre des pages prédéfinies à valider/modifier, une architecture de base
	-
- Chaque menu aussi ( menu déroulant de pages filles possible)

# Conclusions GT Web-Reseaux

Ce que va offrir la MITI :

- un squelette simple,
- des templates de pages,
- Une sélection de fonctionnalités pré-installées
- les logos et mentions légales,
- $\checkmark$  un contact d'obtention domaine/serveur= une assistance DSI pour la mise ne place du site.
- $\checkmark$  Une session de formation pour un contact par réseau

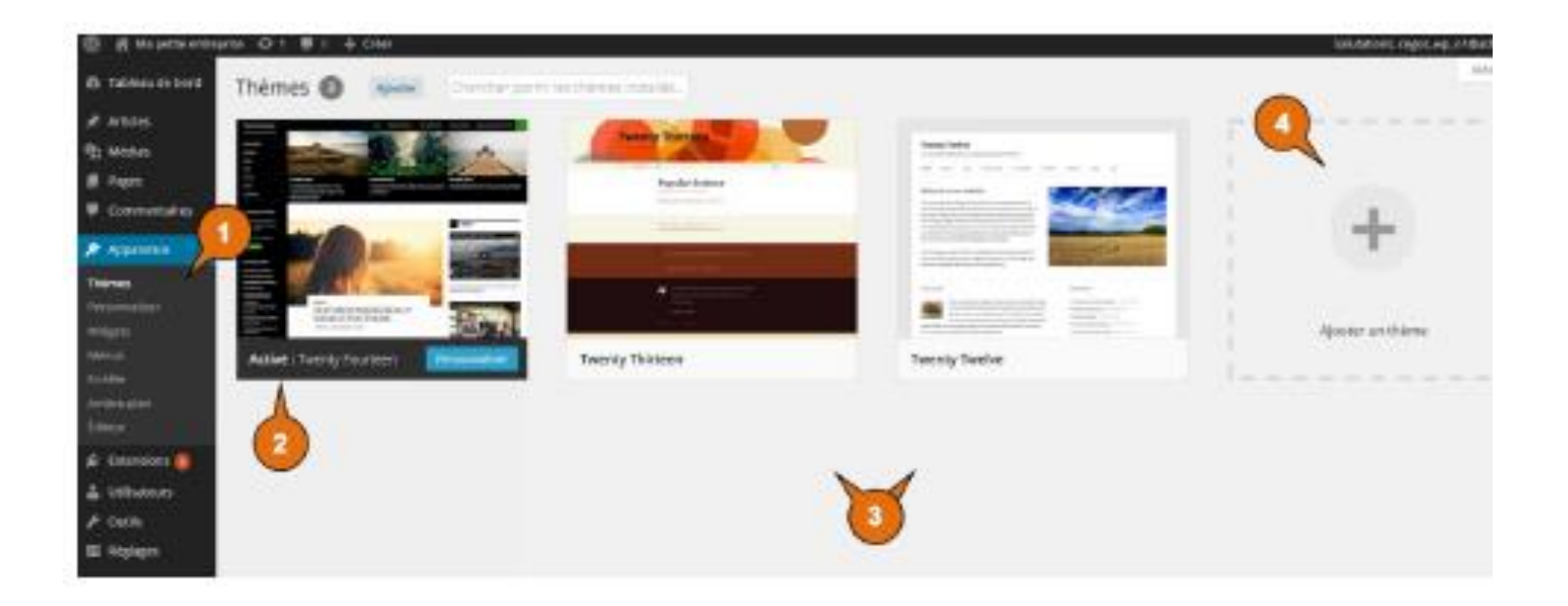

- 1. Affiche la page de gestion des thèmes
- 2. Thème actif
- 3. Liste des thèmes présents non actifs
- 4. Bouton pour ajouter un thème